# **Antrag auf Gewährung einstweiligen Rechtsschutzes (Eilantrag) - Hochschulzulassung -**

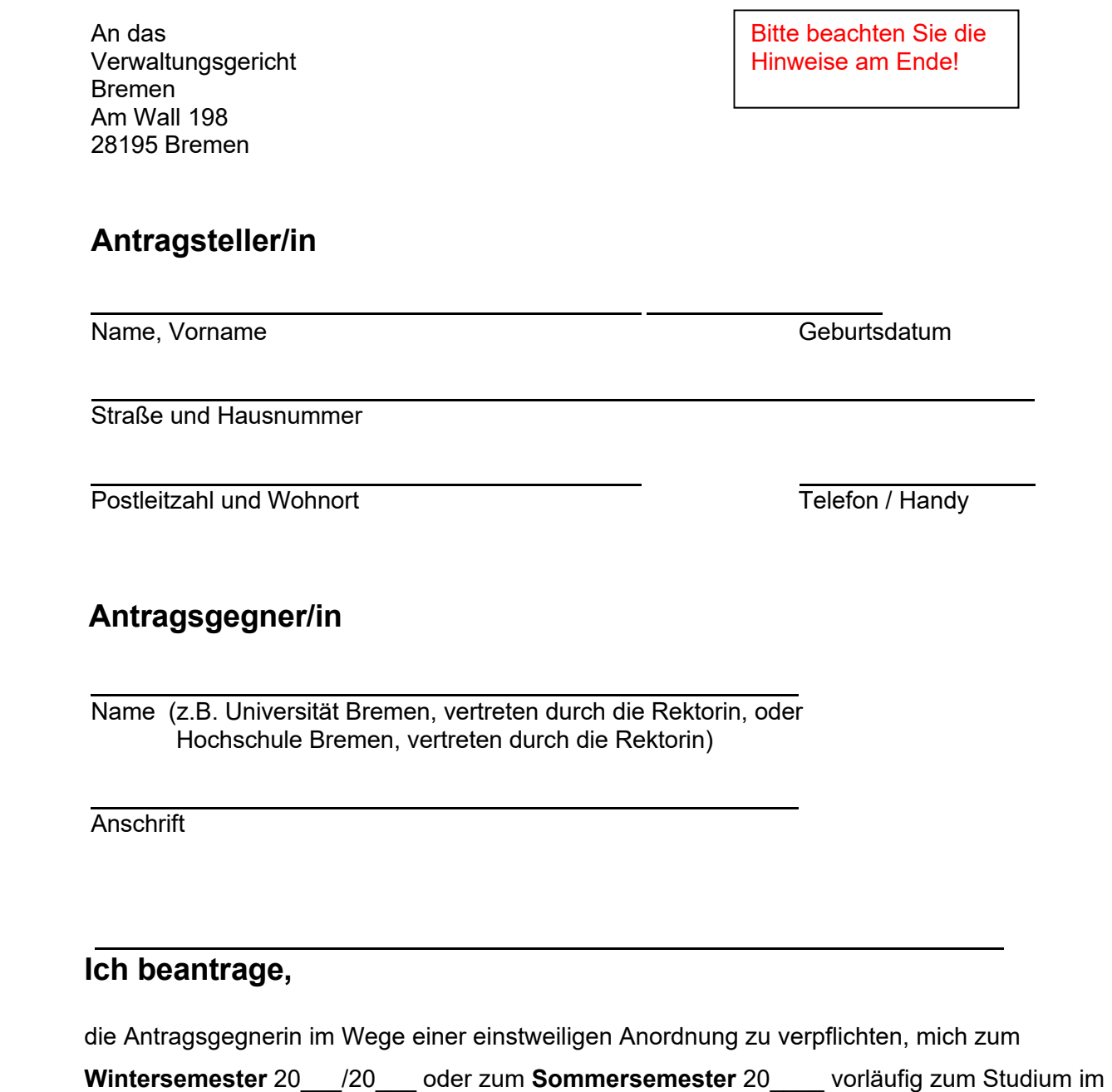

**Studiengang** \_\_\_\_\_\_\_\_\_\_\_\_\_\_\_\_\_\_\_\_\_\_\_\_\_\_\_\_\_\_\_\_\_\_\_\_\_\_\_\_\_\_\_\_\_\_\_\_\_\_\_\_\_\_\_\_\_ für

das \_\_ **Fachsemester** außerhalb der festgesetzten Kapazitäten zuzulassen.

### *Ggf.* **Prozesskostenhilfe***:*

 Ferner beantrage ich die Gewährung von **Prozesskostenhilfe** (*ggf. noch*: unter Beiordnung eines von mir noch zu benennenden Rechtsanwalts).

### **Dies begründe ich wie folgt:**

Ich habe mit Schreiben vom . . . 20 einen Antrag auf Zuweisung eines Studienplatzes für den o.g. Studiengang **außerhalb der festgesetzten Kapazität** gestellt, über den noch nicht entschieden worden ist. Der entsprechende Nachweis liegt diesem Antrag bei.

Mir ist bekannt, dass ich einen Antrag auf außerkapazitäre Zulassung nur stellen kann, wenn ich mich auch (erfolglos) innerkapazitär beworben habe. Mein Antrag auf Zuweisung eines Studienplatzes im Studiengang et al. and the studient of the studient of the studient of the studient of the studient of the studient of the studient of the studient of the studient of the studient of the studient of the s festgesetzten Kapazität wurde von der Antragsgegnerin mit **Bescheid** vom \_\_.\_\_.20\_\_ abgelehnt (siehe Anlage).

Gegen diesen Bescheid habe ich keinen **Widerspruch** eingelegt. Oder: Gegen diesen Bescheid habe ich mit Schreiben vom . . .20 Widerspruch erhoben (siehe Anlage), dessen Bescheidung durch die Antragsgegnerin noch aussteht.

## **Dem Eilantrag füge ich folgende Anlagen bei:**

- Ablehnungsbescheid der Antragsgegnerin
- $\Box$  ggf. Widerspruchsschreiben
- Antrag auf Zulassung außerhalb der festgesetzten Kapazitäten

□ ggf. "Erklärung über die persönlichen und wirtschaftlichen Verhältnisse" auch meiner Eltern (nur erforderlich, wenn ein Antrag auf Prozesskostenhilfe gestellt wird)

Ort und Datum Unterschrift

#### **Hinweise**

#### **zur Antragstellung auf Gewährung einstweiligen Rechtsschutzes (Eilantrag) – Hochschulzulassung – bei dem Verwaltungsgericht Bremen**

Dieses Formular können Sie verwenden, wenn Sie die Zulassung zu einem Studium an einer Hochschule in Bremen außerhalb der festgesetzten Kapazitäten (sog. "außerkapazitärer" Rechtsstreit) erreichen möchten. Das Gericht überprüft in diesem Fall, ob die Hochschule in dem von Ihnen angestrebten Studienfach die Zahl der aufzunehmenden Studierenden falsch berechnet hat und deshalb noch Studienplätze außerhalb der festgesetzten Kapazität verfügbar sind. Weitere Hinweise (insbesondere zu den Kosten eines Eilantrages) finden Sie im **Informationsblatt für Studienplatzbewerber**.

#### **Der Eilantrag muss enthalten:**

- **1. Ihren vollständigen Namen und Ihre Anschrift.**
- **2.** Die genaue **Bezeichnung** der **Antragsgegnerin** (Universität Bremen, Hochschule Bremen oder eine andere Hochschule in Bremen oder Bremerhaven, bei der Sie ein Studium aufnehmen wollen).
- **3.** Den **Gegenstand Ihres Anliegens.**  Anzugeben sind:
	- das konkrete **Semester** (z.B. Wintersemester 2022/2023)
	- der erwünschte **Studiengang** (z.B. Psychologie/Bachelor)
	- das angestrebte **Fachsemester** (z.B. das 1. Fachsemester).

Beispiel: "die Antragsgegnerin (...) zu verpflichten, mich zum Wintersemester 2022/2023 vorläufig zum Studium im Studiengang Psychologie (Bachelor) für das 1. Fachsemester außerhalb der festgesetzten Kapazitäten zuzulassen."

Hinweis zum 3. Absatz (**Widerspruch**): Ein Eilantrag setzt nicht voraus, dass Sie gegen die Ablehnung Ihres Antrags auf innerkapazitäre Zulassung Widerspruch erhoben haben. Auch eine bestandskräftige innerkapazitäre Ablehnung kann Grundlage eines Eilantrages auf außerkapazitäre Zulassung sein.

Hinweis **Prozesskostenhilfe:** Sie können PKH nur erhalten, wenn Sie keinen Anspruch gegen ihre Eltern auf Vorschuss der Prozesskosten nach Maßgabe des bürgerlichen Unterhaltsrechts haben (weitere

Hinweise entnehmen Sie bitte dem Informationsblatt zum Prozesskostenvorschuss).

- **4.** Dem Eilantrag sind folgende Anlagen beizufügen:
	- Ablehnungsbescheid der Antragsgegnerin
	- ggf. Ihr Widerspruchsschreiben (siehe dazu Hinweis unter 3.)
	- Antrag auf Zulassung außerhalb der festgesetzten Kapazitäten (Hinweis: der Antrag muss fristgerecht bei der Antragsgegnerin gestellt worden sein)
	- ggf. "Erklärungen über die persönlichen und wirtschaftlichen Verhältnisse" (nur erforderlich, wenn ein Antrag auf PKH gestellt wird, siehe Hinweis zu 3. am Ende)

Der Eilantrag soll mit **Orts- und Datumsangabe**  von Ihnen **unterschrieben** werden.

Eine Übersendung von Eilanträgen und Schreiben in gerichtlichen Verfahren **per E-Mail** ist gesetzlich **nicht zulässig.** Das heißt, dass per E-Mail übersandte Eilanträge und Schreiben nicht wirksam sind, von dem Gericht nicht berücksichtigt werden und der Antragsgegnerin nicht zugestellt werden.

Zur Rücksprache bei eventuellen Unklarheiten steht Ihnen die **Rechtsantragstelle** zur Verfügung. Diese erreichen Sie montags bis freitags von 09:00 bis 12:00 Uhr unter

### **Tel.: +49 421 361-16043**

oder persönlich im Dienstgebäude des Justizzentrums Am Wall, Am Wall 198, 28195 Bremen.